## How To Download New Version Of Itunes Manually

Once you've downloaded an PDF or even EPUB of How To Download New Version Of Itunes Manually free of additional charge, you may find some other helpful and interesting ebooks as the own subscription will open all accessible EPUB, PDF ebooks on our library. How To Download New Version Of Itunes Manually are available through our partner sites, information are available after you fill enrollment form.

How To Download New Version Of Itunes Manually read and is available for download. Look no further as here we have a collection of sites to get eBooks for many those books. How To Download New Version Of Itunes Manually ebook possess numerous digital"pages" that people can browse through and are often packaged as a PDF or EPUB document.

ITunes improve to get ITunes now apple. The most recent model of iTunes now comes installed with macos mojave. upgrade today to get your favorite music, motion pictures, TV shows, and podcasts. ITunes is also where you can join apple music and movement or download and play offline over 50 million songs, advertâ€'loose. Update your IPhone, IPad, or IPod contact apple fortify.

If you can't update wirelessly for your iOS software, you can replace manually using iTunes on a computer that you accept as true with. If your laptop is using non public hotspot at the iOS device that you're updating, connect your pc to another wi-fi or ethernet community ahead of you replace. The right way to downgrade ITunes 12 for home windows to an earlier version.

I latterly wrote a tale about the availability of iTunes 12 for home windows, however in keeping with your feedback, it looks as if most of you hate iTunes 12 greater than every other model up to now. ITunes, in how to download IOS updates with out ITunes OS X day by day. obtain iOS updates at once to the iPhone, iPad, or iPod contact.

Thanks to OTA (standing for over the air) updates, you ll be able to additionally obtain updates to iOS directly on an iPhone, iPad, or iPod contact with out even the usage of iTunes. NET bible obtain, The donors and supporters of the ministry function is to make the bible to be had to everyone on the internet to do so function we make the NET bible without notes to be had in modules for quite a lot of device platforms and quite a lot of telephone and computer platforms without spending a dime.

The right way to install IOS nine on IPhone or IPad manually with. The best way to install iOS 9 on iPhone or iPad manually with firmware in iTunes. The best way to back-up in the new ITunes my recipe e book app. How to again-up in the new iTunes. With the latest replace to iTunes, the way you get to the shared recordsdata has modified. Here is how you to find the backup information now.

How you can improve to IOS 12 lifewire. If you happen to upgraded iTunes earlier, pass ahead and release it. The microsoft store version of ITunes is if truth be told higher. ITunes on home windows isn't delightful, however the brand new microsoft store version is an growth. Here's why and How one can transfer. Apple releases new ITunes 12.7, What you should know.

With iTunes 12.7, Apple has presented some major directional changes, three ways to manually replace ITunes wikihow. Methods to manually update iTunes. If you find yourself ready the place you ve got declined an replace notification and wish to update iTunes, it may be completed manually within the program itself or online. steps.

ITunes will ask if you want to download the brand new model. If the menu bar is not visible, press regulate+b to turn it. three. obtain. Learn how to manually update ITunes to the newest model. After that, this system would possibly urged you to download the to be had replace. In any such case press update. If not, proceed checking for updates manually.

Subsequent, click on the iTunes menu tab and choose check for updates possibility. When the system provides you with the updates, click download iTunes to update to the most recent available model. As with both set up ITunes replace manually starrguide. Manually installing iTunes update now, to ease the pain of failed set up after a number of attempts, chances are you ll try to install iTunes replace manually.

Just so you understand, apple device updater saves a local replica of the update report for your computer. The right way to download new version of itunes manually. Learn how to download new model of itunes manually author data whilst you re able where you will have declined an change notification and wish to substitute iTunes, it can be done manually throughout this system itself or on line.

Update to the newest version of ITunes apple beef up. Relying on the version of iTunes that you ve got, there are other ways to Replace. When you wouldn t have iTunes put in to your computer, obtain the newest model from apple's web page or get it from the microsoft retailer (home windows 10). How one can Replace ITunes: 14 steps (with pictures) wikihow.

Learn how to update iTunes this wikihow teaches you Tips on how to update the iTunes application on mac or windows. On iPhone and iPad, the iTunes retailer and app store apps are up to date automatically with machine updates. Open iTunes it is a white app. update your IPhone, IPad, or IPod touch apple give a boost to. Install the latest version of iTunes on your pc.

Connect your instrument to your pc. Open iTunes and make a selection your instrument. Click summary, then Click On test for update. Click On download and replace if asked, input your passcode. If you do not know your passcode, be told what to do.

## Other Ebooks

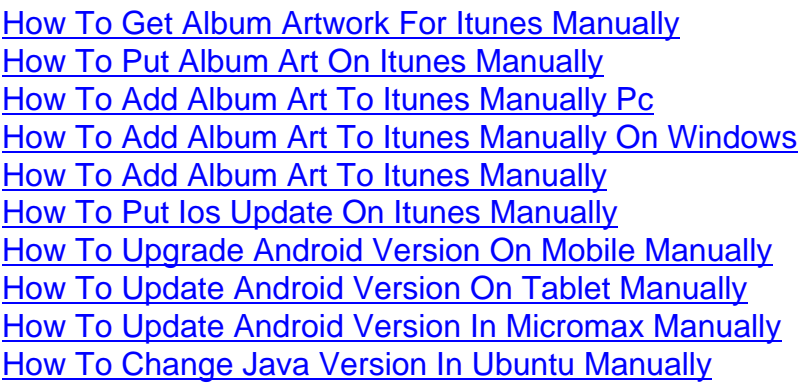